# 15-440 Distributed Systems Recitation 9

Tamim Jabban

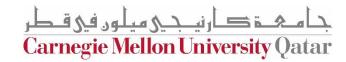

## Project 3

- Involves using the Message Passing Interface (MPI)
- The Project will apply MPI to the popular clustering problem
- The clustering problem will be solved via the K-Means algorithm
- Due date: November 12<sup>th</sup>

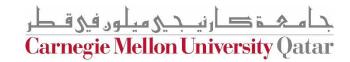

#### What is MPI?

- MPI = Message Passing Interface
- MPI is a library of routines that can be used to create parallel programs.

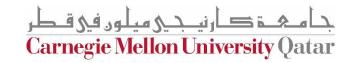

## Fundamentals: Communicators & Groups

- MPI defines communicators and groups to define which collection of processes may communicate with each other
- Most MPI routines/functions require a communicator as an input parameter
- For simplicity, we'll be using the MPI\_COMM\_WORLD communicator
  - This communicator includes all of your MPI processes

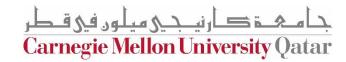

#### Fundamentals: Ranks

- Within a communicator, each process has its own and unique ID or rank
  - These IDs are commonly used conditionally to control program execution
- Ranks start from 0

- MPI\_Init(int \*argc, char \*\*\*argv)
- This initializes the MPI execution environment.
  - Therefore, this must be called (once) at the start of every MPI program

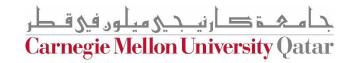

- MPI\_Comm\_size(MPI\_Comm comm, int \*size)
- This determines the number of processes in the group associated with the **comm** communicator

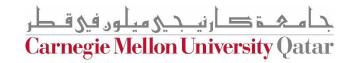

- MPI\_Comm\_rank(MPI\_Comm comm, int \*rank)
- This determines the **rank** of the calling process within the communicator.

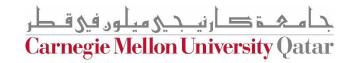

- MPI\_Wtime()
- This returns an elapsed wall clock time in seconds (double precision) on the calling processor.
  - We'll use this to measure the runtime of an MPI program

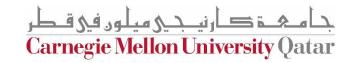

- MPI\_Send( void \*buf, int count,
   MPI\_Datatype datatype, int dest, int tag,
   MPI\_Comm comm )
- This is a basic blocking send operation. It returns only after the application has sent the data to the recipient(s)

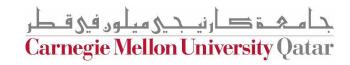

- MPI\_Recv( void \*buf, int count,
   MPI\_Datatype datatype, int src, int tag,
   MPI\_Comm comm, MPI\_Status \*status)
- This receives a message and blocks until the requested data is available in the application buffer

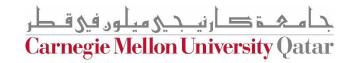

- MPI\_Finalize()
- This terminates the MPI execution environment.
  - This should be called at the end of every MPI program

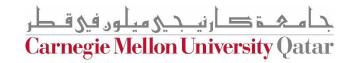

## Using MPI

4 VMs/nodes provisioned

Coding in C

Using n01 as your primary VM

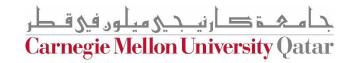

## Running MPI

- Machinefile
- Compiling:
  - mpicc HelloWorld.c -o HelloWorld
- Copying object file:
  - scp -p "HelloWorld" andrewid-n02.qatar.cmu.local:/home/hadoop/
- Running the program:
  - mpiexec -f machinefile -n 2 ./HelloWorld

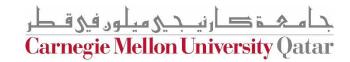

## MPI Examples

- Together, we'll program two MPI examples:
  - HelloWorld
  - A Distributed Sum Program

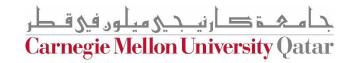